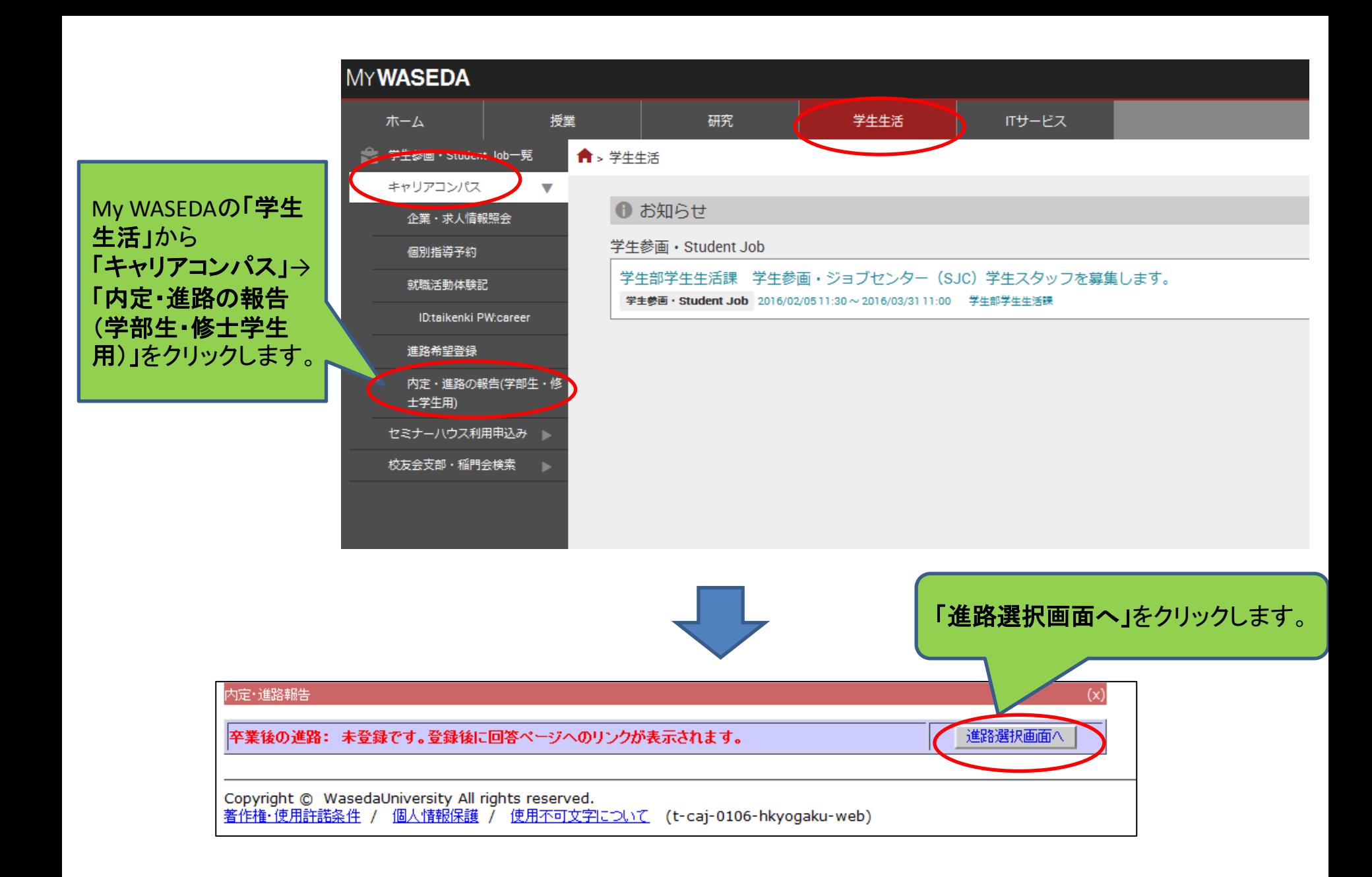

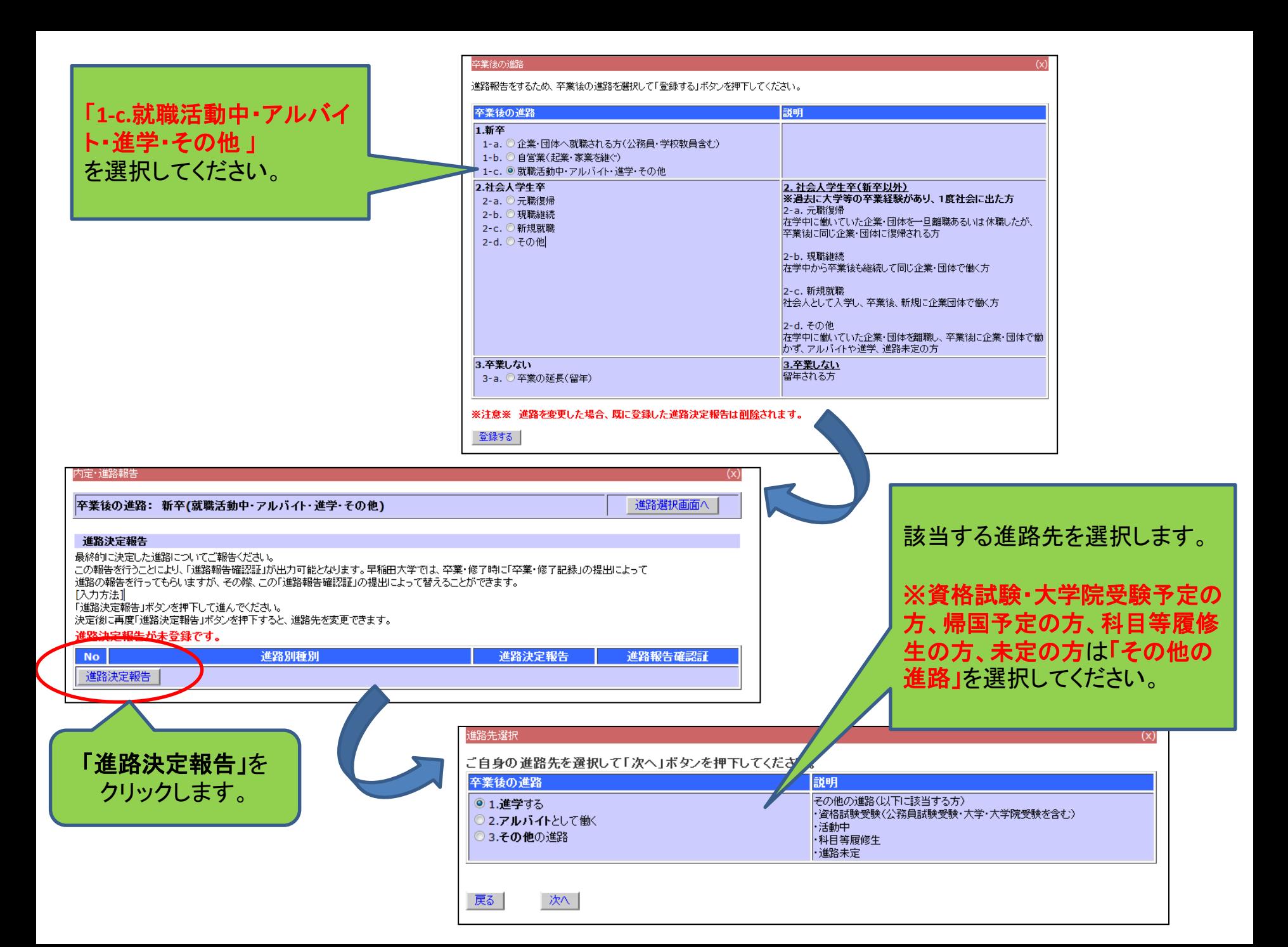

## 大学・大学院・専門学校・その他学校に進学する方(留学する方含む)は以下の項目に回答してください。

### 進学進路報告

 $(x)$ 

進学する-以下に回答後、次へボタンを押下してください。 \*は必須項目です。

#### ■大学に進学する方

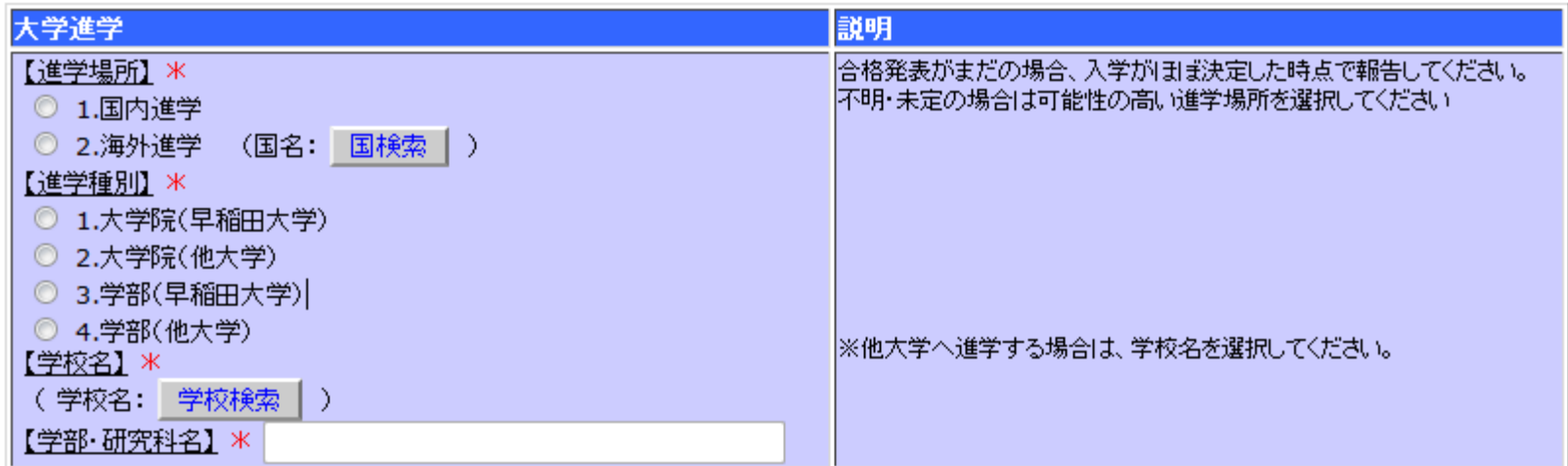

#### ■専門学校・その他学校に進学する方

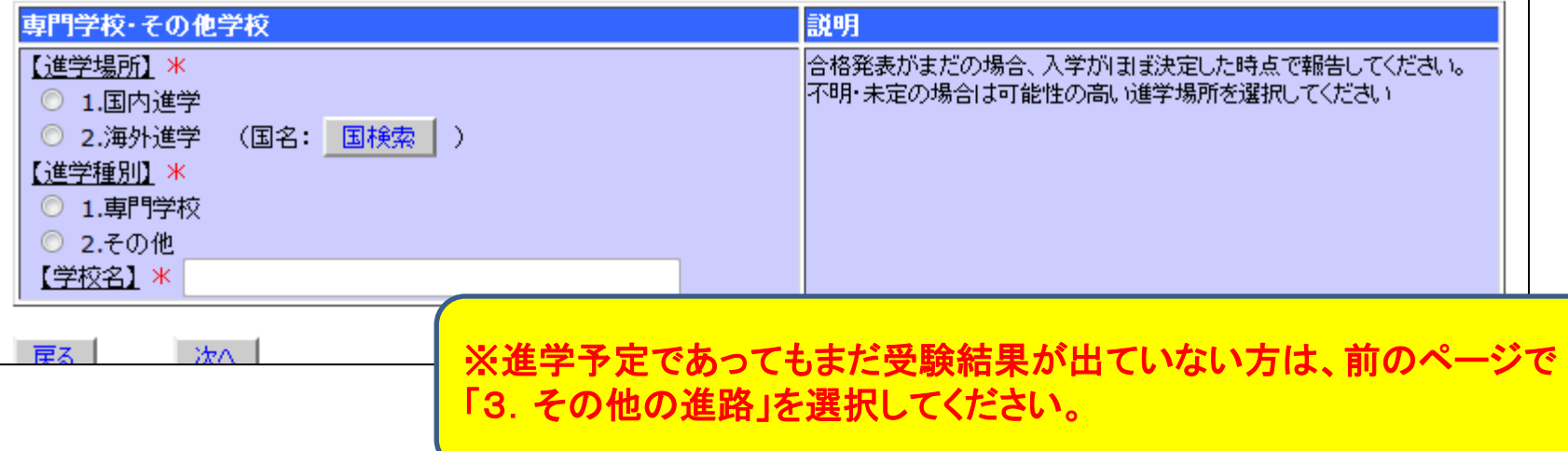

# アルバイトとして働く予定の方は以下の項目に回答してください。

#### アルバイト進路報告

戻る|

次へ

アルバイトとして働く-以下に回答後、次へボタンを押下してください。 \*は必須項目です。

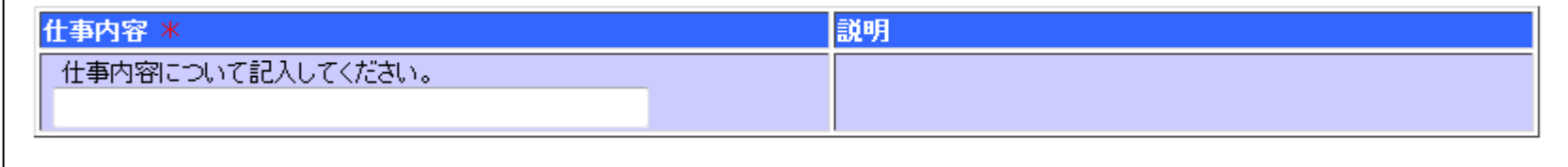

 $(x)$ 

その他を予定している方は以下の選択肢から該当するものを選んでください。

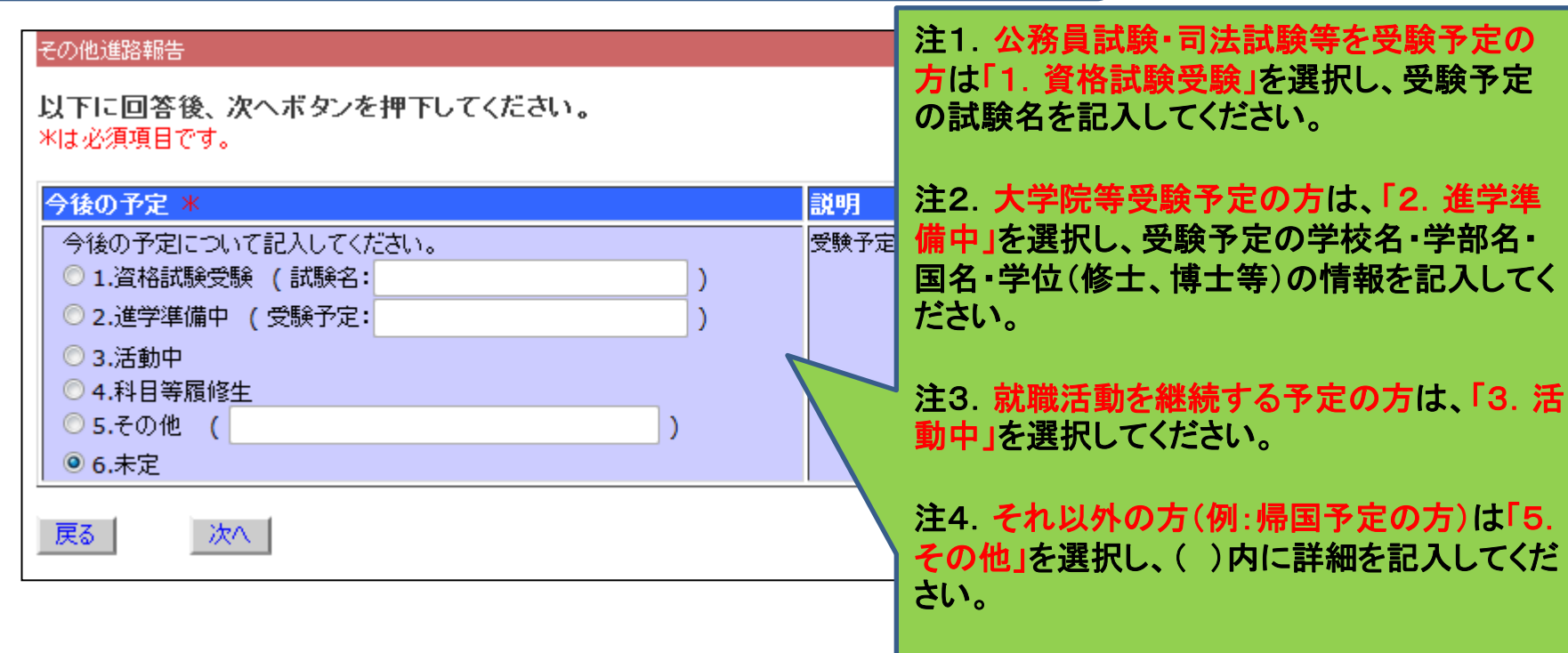

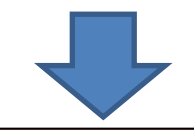

 $(x)$ 

#### 卒業後連絡先アンケート

卒業、修了後の連絡先、個人情報取り扱い等+以下に回答後、確認ポタンを押下してください。

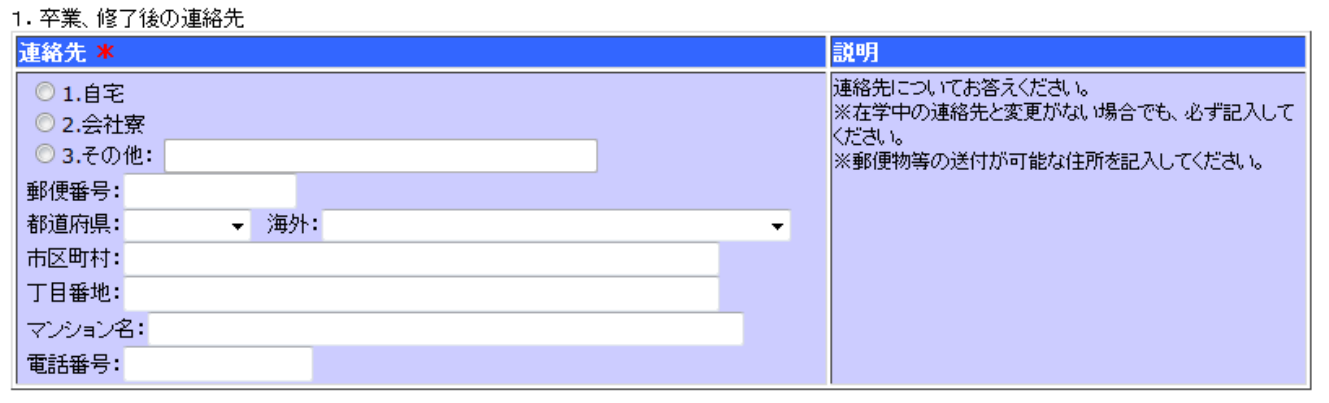

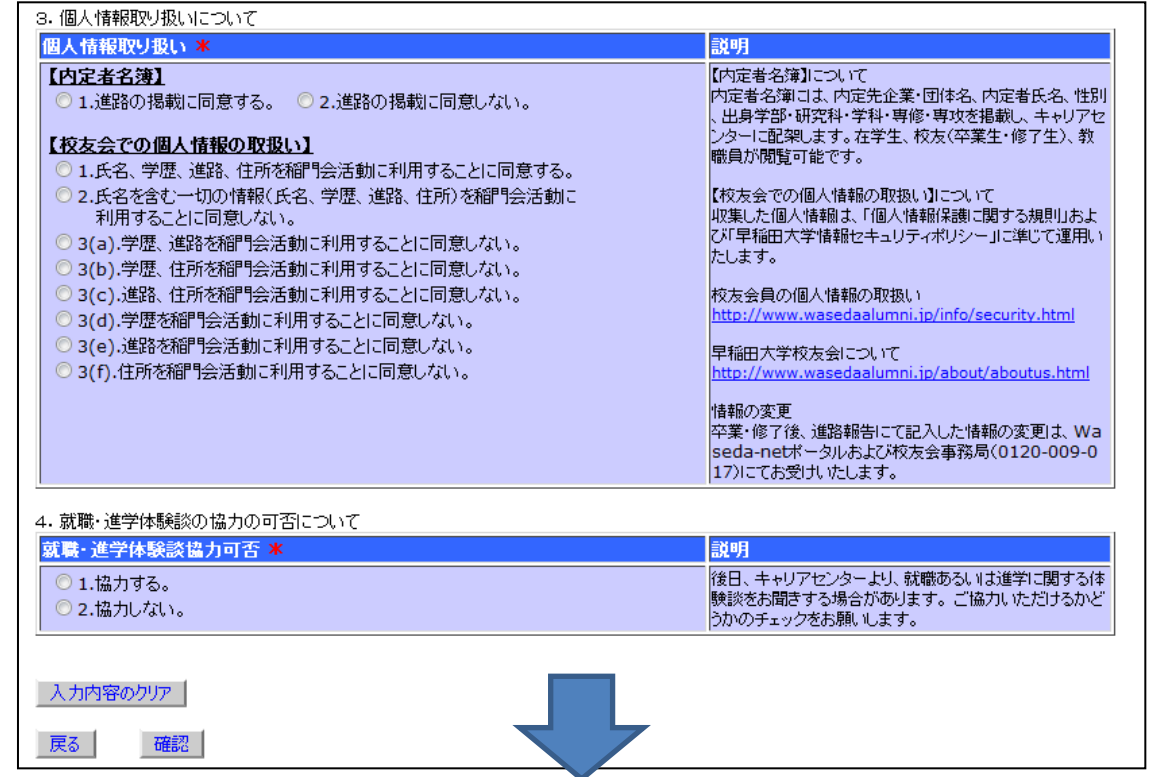

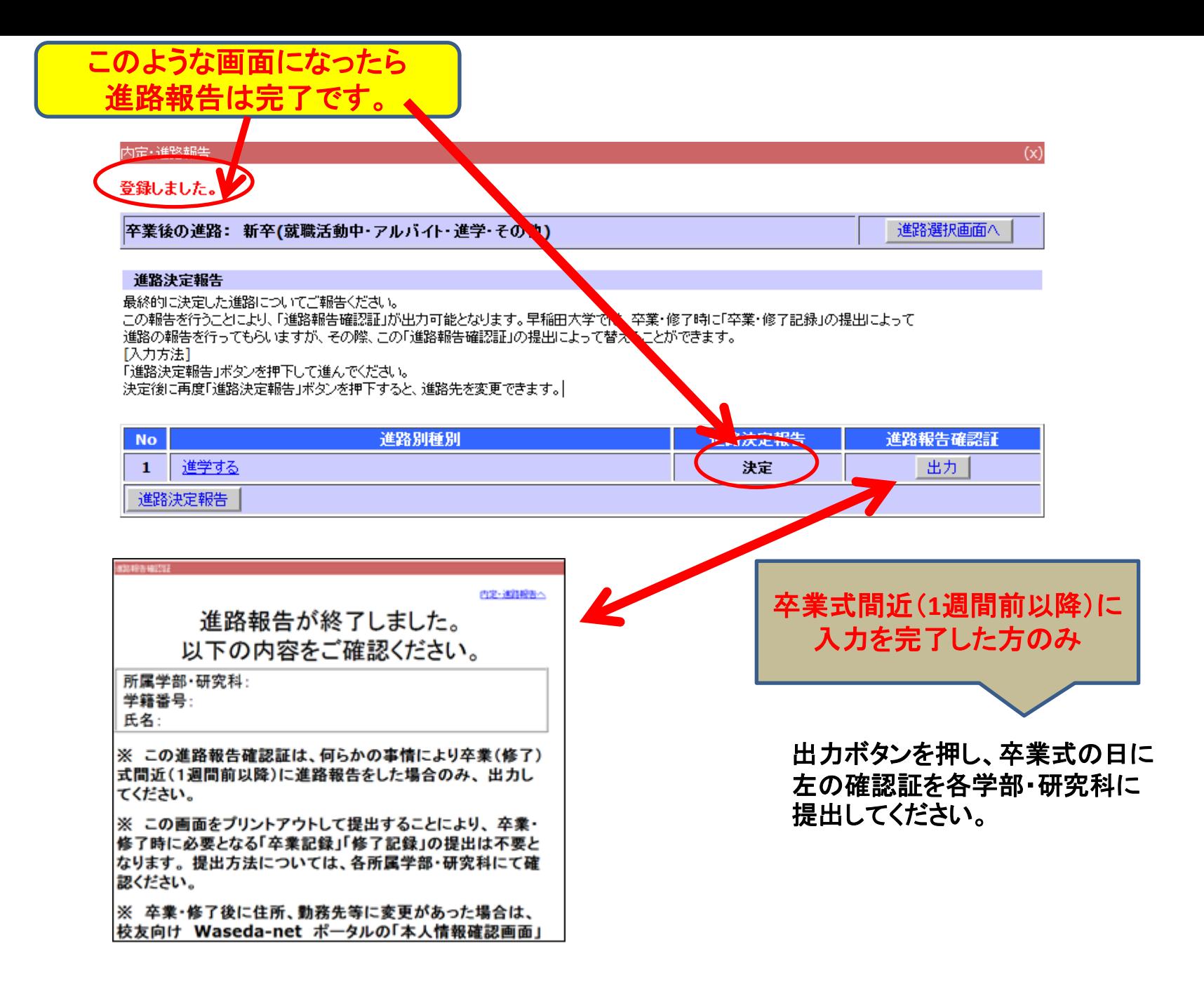